# IBM AS400 Interview Questions And Answers Guide.

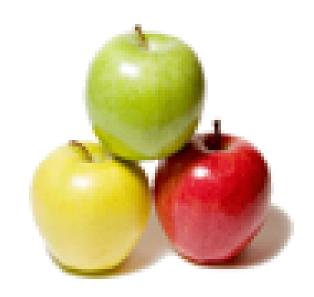

Global Guideline.

https://globalguideline.com/

# IBM AS400 Job Interview Preparation Guide.

#### Question #1

How to search particular records from the database file in RPG?

Suppose, there are 100 records in the file ineed to retrieve all the records matching/equal to the particular NAME field. How can we do the above using SEARCH criteria other than using the IF cond?

Olin

#### Answer:-

This can be done using the Key Field.

KEY1(NAME FIELD) SETLL FILENAME
KEY1(NAME FILED) READE FILENAME

Read More Answers.

#### Question # 2

What is difference between procedure and function?

#### Answer:-

No Answer is Posted For this Question

Be the First to **Post Your Answer Now.** 

#### Question #3

What is difference between command attention & command function?

#### Answer:

Command attention will not return any data from the screen to the program. Command function returns date from the screen to the program.

Read More Answers.

#### Question # 4

How to display blank subfile?

#### Answer:-

we suppose to select SFLDSPCTL with N option in SFL.

EX: goto strsda - select sflctl take opt 8 and then enter - select all general keywords with perameter Y and then next window will open there we can see the SFLDSPCTL, Here we can follow above steps.

Read More Answers.

#### Question # 5

What is testn opcode will do?

#### Answer:-

Testn opcode will the check data type in result field like if we have result field is character then only character data type will move to this otherwise it will through the error

Read More Answers.

#### Question # 6

Which cl command work in rpg program?

#### Answer:-

SNDPGMMSG

Read More Answers.

#### Question #7

Which sql keyword is use to see data from physical file member?

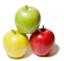

## **IBM AS400 Interview Questions And Answers**

#### Answer:-

No Answer is Posted For this Question

Be the First to **Post Your Answer Now.** 

#### Question #8

How to display blank subfile in ibm as 400?

#### Answer-

While loading the sub file we can simply increase the value of rrn or we can do this by using SFLINZ

Read More Answers.

#### Question # 9

How you read last record from subfile?

#### Answer:-

No Answer is Posted For this Question

Be the First to **Post Your Answer Now.** 

#### Question # 10

How to see data from flat file?

#### Answer:-

dsppfm & runqry

Read More Answers.

#### Question # 11

What is difference between read c and sflnxtchg?

#### Answer-

READC is used to read the changed records in the subfile. But the catch is, it cannot read the same records twice. To overcome this situation, use SFLNXTCHG.

Read More Answers.

#### Question # 12

In 3 pages subfile 2nd page have error how you will display the subfile and do page up and page down this subfile?

#### Answer:-

No Answer is Posted For this Question

Be the First to **Post Your Answer Now.** 

#### Question # 13

What is device error in as400?

#### Answer:-

No Answer is Posted For this Question

Be the First to **Post Your Answer Now.** 

#### Question # 14

What is difference between packed decimal and zoned decimal?

#### Answer:-

No Answer is Posted For this Question

Be the First to **Post Your Answer Now.** 

### Question # 15

Calling program in rpg or rpgle a to b to c explain the scenario?

#### Answer:-

No Answer is Posted For this Question

Be the First to **Post Your Answer Now.** 

#### Question # 16

What is difference between array and multi dimensional data structure?

#### Answer:

Array is collection of similar data type where as multi occurrence ds can be combined like number as well as char.

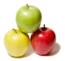

#### **IBM AS400 Interview Questions And Answers**

#### Read More Answers

#### Question #17

Explain this error: "All Record Formats for externally-described file ABCD ignored or dropped due to error; file ignored."?

Actually the file ABCD may have the record format name is same as that of the file name. That is the reason why u r getting this error.

RPGLE wont allow to declare a file with same name as record

format name.

So, to solve the problam u can change the record format name other than the file name.

U can use the RENAME keyword in the file specification to change the record format name.

Read More Answers.

#### Question # 18

What is difference between rename and prefix?

#### Answer:-

The RENAME keyword allows you to rename record formats in an externally described file. The external name of the record format that is to be renamed is entered as the Ext\_format parameter. The Int\_format parameter is the name of the record as it is used in the program. The external name is replaced by this name in the program. To rename all fields by adding a prefix, use the PREFIX keyword.

Read More Answers.

#### Question # 19

How to retrieve RRN value in RPGLE program?

We can retrieve RRN value in RPGLE program by using INFDS

Read More Answers.

#### Question # 20

What are the commands that can be executed in CLP but not in RPG? Why?

All RTV\* commands can be executed at CLP but cannot be executed at RPG.

Read More Answers.

#### Question # 21

Why we sometimes use same file name in FILE and TOFILE in OVRDBF and sometimes different?

In RPGLE if you want to declare the same file in more then once mode(read/write/update)in this case you can override the file with different name and declare the same file with the overriden name.

for example:

In RPGLE if you want to open a file A in two different mode one is Read and other is Update then you can override the same file with two different name may be AA and AB and then declare in your RPGLE program.

Read More Answers.

## Question # 22

What is the difference between ITER and DO? We know both are used to execute set of statements repeatedly, but what is the main difference?

There is no comparison between DO and ITER as DO statement is an looping statement and ITER is an branching statement

When I use ITER with some condition inside a DO-ENDDO loop, when that condition occouerd, ITER transferred the control to ENDDO not out of the loop like LEAVE ie it just skip the execution of statements between ITER and ENDDO. In one statement we can say that ITER in RPGLE is same as CONTINUE in C.

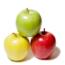

## **IBM AS400 Interview Questions And Answers**

#### Read More Answers

#### Question # 23

In RPG program one file using as a PRIMARY file while running program some of the records reading twice any body know why its happening?

#### Answer:

This will happen if there is any duplicate records in physical file..

Read More Answers.

#### Question # 24

Suppose 4 persons a, b, c, d have to go to concert which will held in 17 minutes. there is a bridge which only 2 persons at a time can cross. its night and they have only one flashlight with them. Flashlight cannot be thrown. one person should return with the flashlight all 4 person have different speed.

a = crosses bridge in 1 min.

b = crosses bridge in 2 min.

c = crosses bridge in 5 min.

d = crosses bridge in 10 min

how can they all reach in time?

Ex- suppose a and d crosses bridge which will take 10 mins and then d returns back with a flashlight which will make 20 mins and mission is failed.?

#### Answer:-

A and B will cross the bridge. --> 2 mins A will come back with the flashlight. --> 1 min C and D will cross the bridge --> 10 mins B will come back with the flashlight. --> 2 mins A and B will cross the bridge. --> 2 mins Total is 17 mins.

Read More Answers.

#### Question # 25

HOW TO DEBUG A BATCH JOB WHEN IT IS IN MESSAGEWAIT (MSWG) STATUS. I KNOW THE STEPS FOR BATCH EBUGGING, BUT IM CONFUSING WITH WHEN WE SUBMIT ANY JOB FOR BATCH DEBUG WE PUT IN HELD STATE. SO HERE ALSO DO SAME THING OR ANY OTHER WAY?

#### Answer:-

it is also normal process like as batch job steps...

when we found job in MSGW using WRKSBMJOB, simply we can enter into job log using 5 option.

after we start at command line.

 $step 1 -\!\!> STRSRVJOB\ jobnum/jobname/user$ 

step2-> STRDBG pgmname

when we press enter, the control will directly goto

the error occurred line,here we can change any values directly using EVAL then after press F3,it will sho wjob log screen,then again press f3 to come to MSGW screen.here press 7(display message screen) to continue the execution of batch job we press G(continue).then it will execute remaing steps without abnormal ending the job.

Read More Answers.

## **Mainframes Most Popular Interview Topics.**

- 1 : IMS DB Frequently Asked Interview Questions and Answers Guide.
- 2: CICS Frequently Asked Interview Questions and Answers Guide.
- 3 : JCL Frequently Asked Interview Questions and Answers Guide.
- 4 : VSAM Frequently Asked Interview Questions and Answers Guide.
- 5: IBM MainFrame Frequently Asked Interview Questions and Answers Guide.
- 6: <u>IDMS Frequently Asked Interview Questions and Answers Guide.</u>
- 7: IBM Assembler Frequently Asked Interview Questions and Answers Guide.
- 8: IBM COBOL400 Frequently Asked Interview Questions and Answers Guide.
- 9: IBM Natural Frequently Asked Interview Questions and Answers Guide.
- 10: IBM REXX Frequently Asked Interview Questions and Answers Guide.

## **About Global Guideline.**

Global Guideline is a platform to develop your own skills with thousands of job interview questions and web tutorials for fresher's and experienced candidates. These interview questions and web tutorials will help you strengthen your technical skills, prepare for the interviews and quickly revise the concepts. Global Guideline invite you to unlock your potentials with thousands of <a href="Interview Questions with Answers">Interview Questions with Answers</a> and much more. Learn the most common technologies at Global Guideline. We will help you to explore the resources of the World Wide Web and develop your own skills from the basics to the advanced. Here you will learn anything quite easily and you will really enjoy while learning. Global Guideline will help you to become a professional and Expert, well prepared for the future.

- \* This PDF was generated from <a href="https://GlobalGuideline.com">https://GlobalGuideline.com</a> at November 29th, 2023
- \* If any answer or question is incorrect or inappropriate or you have correct answer or you found any problem in this document then don't hesitate feel free and <u>e-mail us</u> we will fix it.

You can follow us on FaceBook for latest Jobs, Updates and other interviews material. <a href="https://www.facebook.com/InterviewQuestionsAnswers">www.facebook.com/InterviewQuestionsAnswers</a>

Follow us on Twitter for latest Jobs and interview preparation guides <a href="https://twitter.com/InterviewGuide">https://twitter.com/InterviewGuide</a>

Best Of Luck.

Global Guideline Team https://GlobalGuideline.com Info@globalguideline.com